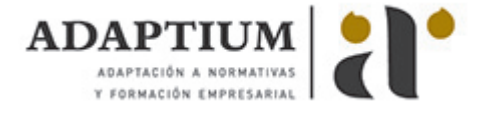

# **Ejecución de bordes de confinamiento y adoquinados**

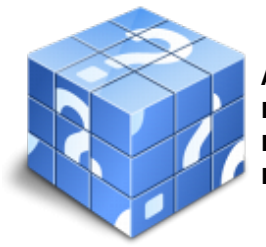

**Área:** Operaciones auxiliares de acabados rígidos y urbanización **Modalidad:** Teleformación **Duración:** 50 h **Precio:** Consultar

[Curso Bonificable](https://adaptium.campusdeformacion.com/bonificaciones_ft.php) **[Contactar](https://adaptium.campusdeformacion.com/catalogo.php?id=57666#p_solicitud)** [Recomendar](https://adaptium.campusdeformacion.com/recomendar_curso.php?curso=57666&popup=0&url=/catalogo.php?id=57666#p_ficha_curso) [Matricularme](https://adaptium.campusdeformacion.com/solicitud_publica_curso.php?id_curso=57666)

#### **OBJETIVOS**

Adquirir los conocimientos adecuados sobre la Ejecución de bordes de confinamiento y adoquinados, en lo referente a los Pavimentos de hormigón impreso y adoquinados.

### **CONTENIDOS**

1 preparación y mejora de superficies - 1.1 explanadas, tipos y características - 1.2 estudio y definición de tramos singulares - 1.3 refinado y mejora de terrenos - 1.4 actividades: preparación y mejora de superficies - 2 ejecución de bordes de confinamiento - 2.1 funciones y aplicaciones de los bordes - 2.2 componentes de bordes de confinamiento - 2.3 ejecución de bordes de confinamiento - 2.4 puesta en práctica de las medidas preventivas - 2.5 actividades: ejecución de bordes de confinamiento - 3 ejecución de pavimentos adoquinados flexibles - 3.1 pavimentos adoquinados flexibles - 3.2 materiales - 3.3 realización de pavimentos adoquinados - 3.4 reparación - 3.5 defectos de ejecución habituales - 3.6 puesta en práctica de las medidas - 3.7 actividades: ejecución de pavimentos adoquinados flexibles - 4 ejecución de pavimentos adoquinados rígidos - 4.1 pavimentos adoquinados rígidos - 4.2 materiales - 4.3 realización de pavimentos adoquinados rígidos - 4.4 defectos de ejecución habituales - 4.5 puesta en práctica de las medidas - 4.6 actividades: ejecución de pavimentos adoquinados rígidos - 4.7 cuestionario: cuestionario módulo 5 unidad 2 -

#### **METODOLOGIA**

- **Total libertad de horarios** para realizar el curso desde cualquier ordenador con conexión a Internet, **sin importar el sitio desde el que lo haga**. Puede comenzar la sesión en el momento del día que le sea más conveniente y dedicar el tiempo de estudio que estime más oportuno.
- En todo momento contará con un el **asesoramiento de un tutor personalizado** que le guiará en su proceso de aprendizaje, ayudándole a conseguir los objetivos establecidos.
- **Hacer para aprender**, el alumno no debe ser pasivo respecto al material suministrado sino que debe participar, elaborando soluciones para los ejercicios propuestos e interactuando, de forma controlada, con el resto de usuarios.
- **El aprendizaje se realiza de una manera amena y distendida**. Para ello el tutor se comunica con su alumno y lo motiva a participar activamente en su proceso formativo. Le facilita resúmenes teóricos de los contenidos y, va controlando su progreso a través de diversos ejercicios como por ejemplo: test de autoevaluación, casos prácticos, búsqueda de información en Internet o participación en debates junto al resto de compañeros.
- **Los contenidos del curso se actualizan para que siempre respondan a las necesidades reales del mercado.** El departamento multimedia incorpora gráficos, imágenes, videos, sonidos y elementos interactivos que complementan el aprendizaje del alumno ayudándole a finalizar el curso con éxito.
- **El curso puede realizarse exclusivamente a través de Internet pero si el estudiante lo desea puede adquirir un manual impreso.** De esta manera podrá volver a consultar la información del curso siempre que lo desee sin que necesite utilizar el Campus Virtual o, estar conectado a Internet.

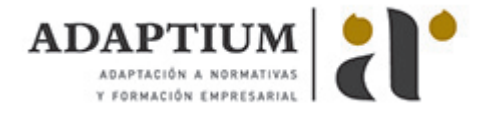

## **REQUISITOS**

Los requisitos técnicos mínimos son:

- Navegador Microsoft Internet Explorer 5.5 o superior, con plugin de Flash, cookies y JavaScript habilitados. No se garantiza su óptimo funcionamiento en otros navegadores como Firefox, Netscape, Mozilla, etc.
- Resolución de pantalla de 800x600 y 16 bits de color o superior.
- Procesador Pentium II a 300 Mhz o superior.
- 32 Mbytes de RAM o superior.